## GV-NET/IO Card V3.1

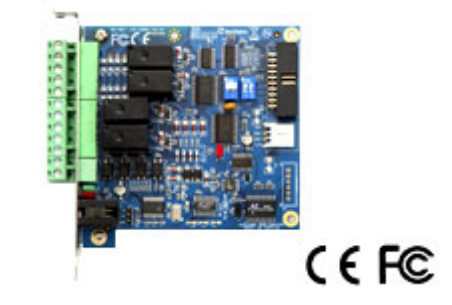

The GV‐NET/IO card provides 4 inputs and 4 relay outputs. It supports both DC and AC output voltages and provides a USB port as well.

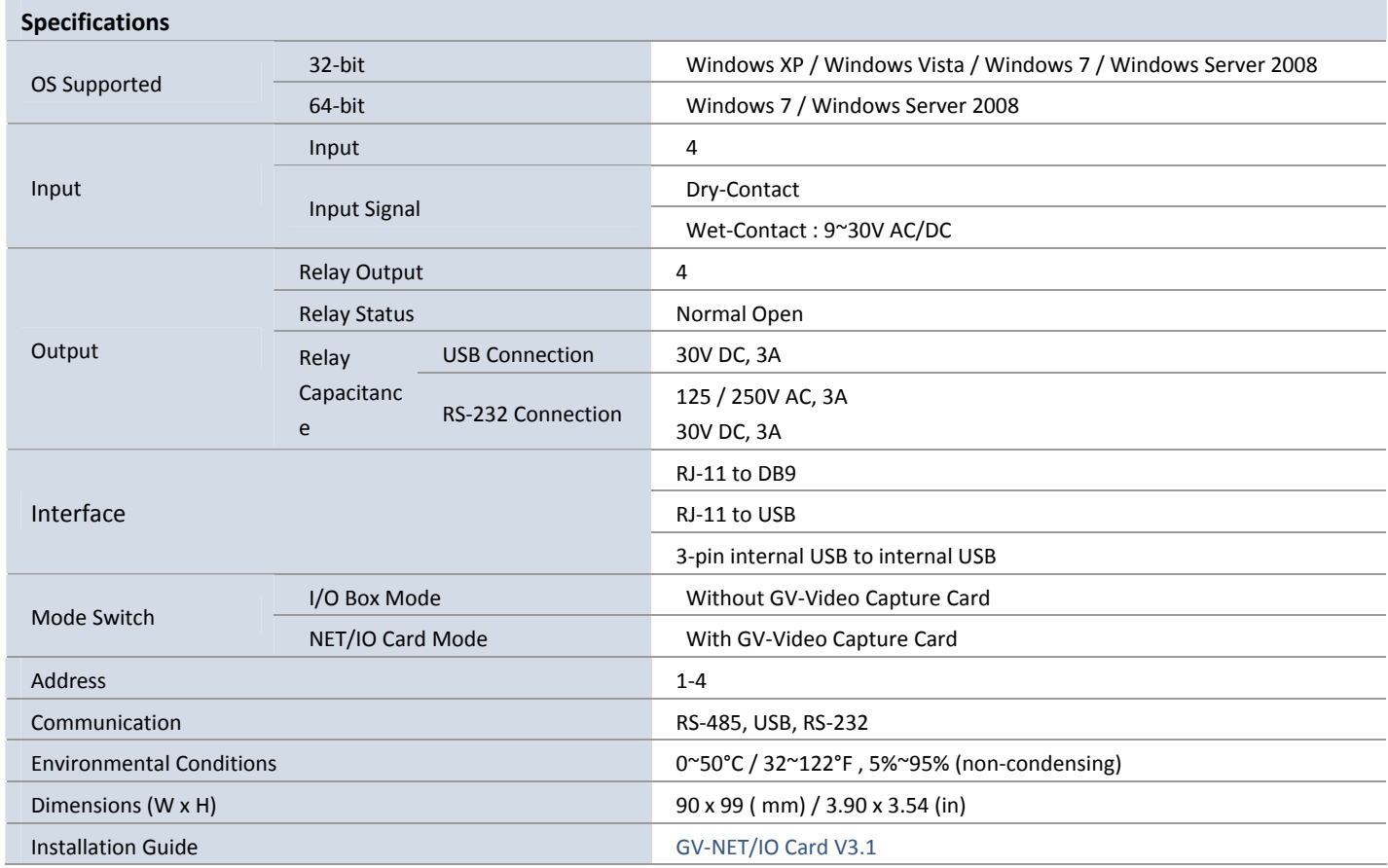

**Note:** All specifications are subject to change without notice.